Новозыбковский сельскохозяйственный техникум-филиал федерального государственного бюджетного образовательного учреждения «Брянский государственный аграрный университет»

## **Методические рекомендации по выполнению курсового проекта**

по ПМ.01. Техническое обслуживание и ремонт автомобильного транспорта по специальности 23.02.03 Техническое обслуживание и ремонт автомобильного транспорта

## **«Ремонт автомобилей»**

Новозыбков, 2020

УДК 629.33.004.67 (076) ББК 30.82 А 92

Атрошенко, С. А. Методические рекомендации по выполнению курсового проекта по ПМ.01. Техническое обслуживание и ремонт автомобильного транспорта, по специальности 23.02.03 Техническое обслуживание и ремонт автомобильного транспорта / С. А. Атрошенко. – Брянск: Изд-во Брянский ГАУ,  $2020. - 32$  c.

Методические рекомендации для выполнения курсового проекта разработаны на основании ФГОС по специальности 23.02.03 Техническое обслуживание и ремонт автомобильного транспорта и рабочей программы профессионального модуля ПМ.01. Техническое обслуживание и ремонт автомобильного транспорта.

В рекомендациях изложена методика разработки основных разделов курсового проекта, а также состав пояснительной записки.

Рекомендовано к изданию методическим советом Новозыбковского филиала Брянского ГАУ от 15 мая 2020 года, протокол №6.

> © Брянский ГАУ, 2020 © Атрошенко С.А., 2020

# **Содержание**

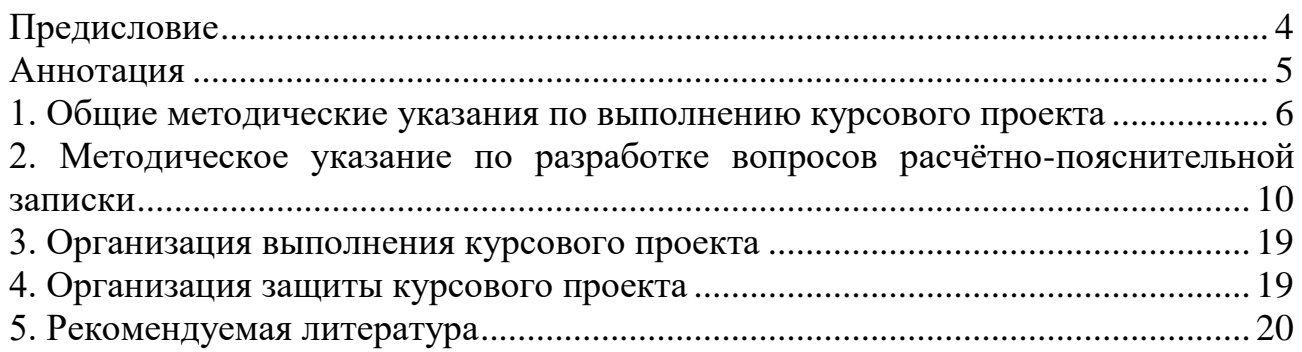

### **Предисловие**

<span id="page-3-0"></span>Главное направление в развитии агропромышленного комплекса страны интенсификация сельскохозяйственного производства на основе технического перевооружения, что непосредственно связанно с производством новых автомобилей.

Эффективная организация использования автомобильной техники возможна только при четкой организации работ по её техническому обслуживанию и ремонту. Для этого использована ремонтно-техническая база, развитие с механизацией сельского хозяйства. Для успешного разрешения проблемы технического обслуживания и ремонта, объединены усилия работников и специалистов науки, промышленности и сельского хозяйства направлены на то, чтобы выполнять следующие необходимые мероприятия: повысить технический уровень; качество и надежность автомобильной техники; обеспечить высокое качество проведения технического обслуживания и ремонта, создать в каждом хозяйстве материально техническую базу для рационального обслуживания и ремонта автомобильного транспорта с внедрением передовой технологии, а также специальную службу, занимающуюся проведением технического обслуживания и ремонта автомобильной техники.

В настоящее время ремонт и техническое обслуживание автомобильной техники рассматривается как важный резерв эффективного использования автомобильного парка, а также решение задач экономического расхода материальных ресурсов, в том числе снижения затрат труда на ремонт.

#### **АННОТАЦИЯ**

<span id="page-4-0"></span>Целью написания методических рекомендаций является оказание практической помощи студентам специальности 23.02.03 Техническое обслуживание и ремонт автомобильного транспорта профессионального модуля ПМ.01 Техническое обслуживание и ремонт автомобильного транспорта.

Целью написания курсового проекта является систематизация и закрепление теоретических знаний по профессиональному модулю ПМ.01 «Техническое обслуживание и ремонт автомобильного транспорта»; формирование умений применять теоретические и практические знания при планировании ремонтно-обслуживающих работ; развитие общих и профессиональных компетенций, соответствующих основным видам профессиональной деятельности; собирать, анализировать и систематизировать материал; использование компьютерных технологий; планирование участков по обслуживанию и диагностированию; овладение методикой расчётов: количества технических обслуживаний автомобилей; трудоёмкости ремонтно-обслуживающих работ; штата мастерской. Приобретение практических навыков в планировании ремонтнообслуживающих работ; в проектировании и реконструкции участков ремонтной мастерской; в разработке вопросов охраны труда.

Предлагаемые темы курсового проекта актуальны и имеют практическое значение для планирования работ по техническому обслуживанию автомобильной техники; в планировании проектировании и реконструкции участка в ремонтной мастерской; в разработке вопросов по охраны труда т. к. ремонт и техническое обслуживание автомобильной техники рассматривается как важный резерв эффективного использования автомобильного парка.

Методические рекомендации разработаны для преподавателей и студентов.

#### <span id="page-5-0"></span>**1. Общие методические указания по выполнению курсового проекта**

Выполнение курсового проекта осуществляется в соответствии с приказом Минобрнауки от 14 июня 2013 г. № 464 «Об утверждении Порядка организации и осуществления образовательной деятельности по образовательным программам среднего профессионального образования» (в ред. Приказов Минобрнауки России от 22.01.2014 № 31, от 15.12.2014 № 1580), и федеральными государственными образовательными стандартами среднего профессионального образования, утвержденными приказом Министерства образования и науки Российской Федерации, является видом учебной работы по профессиональному модулю и реализуется в пределах времени, отведенного на ее изучение.

Основными задачами выполнения курсового проекта по профессиональному модулю являются:

- систематизация и закрепление полученных теоретических знаний по профессиональному модулю;

- углубление теоретических знаний в соответствии с заданной темой;

- формирование умений применять теоретические знания при разработке технологической карты технической диагностики;

- развитие общих компетенций, предполагающих поиск и использование различных информационных ресурсов и информационно-коммуникационных технологий в учебно-профессиональной деятельности, проявление устойчивого интереса к будущей профессии, творческой инициативы, самостоятельности и организованности;

- развитие профессиональных компетенций, соответствующих основным видам профессиональной деятельности (творческая и исполнительская, производственно-технологическая деятельность): выполнять эскизы и проекты с использованием различных графических средств и приемов; собирать, анализировать и систематизировать подготовленный материал при проектировании изделий; составлять технологические карты; использовать компьютерные технологии при реализации замысла в изготовлении изделия; владеть культурой устной и письменной речи, профессиональной терминологией;

- подготовка к государственной итоговой аттестации (как правило, курсовой проект является составной частью, структурным компонентом выпускной квалификационной работы (дипломного проекта).

Курсовой проект по профессиональному модулю выполняется в сроки, определенные учебным планом и календарным графиком.

Тематика курсовых проектов разрабатывается преподавателями факультета СПО, филиала университета, рассматривается и принимается соответствующей цикловой методической комиссии, утверждается заместителем директора по учебной работе филиала; индивидуальные темы курсовых проектов утверждаются приказом ректора университета.

Темы курсовых проектов должны соответствовать рекомендуемой тематике курсовых проектов в рабочей программе профессионального модуля.

Тема курсовой проекта может быть предложена студентом при условии

обоснования им ее целесообразности. В отдельных случаях допускается выполнение курсового проекта по одной теме группой студентов. Тема курсового проекта может быть связана с программой производственной практики студента, а для лиц, обучающихся по заочной форме - с их непосредственной работой. В данном случае тема курсового проекта обязательно согласовывается с работодателем.

Исходные данные для выполнения курсового проекта выдаются студентам руководителем курсового проекта, при выполнении курсового проекта по конкретному хозяйству данные берутся непосредственно из хозяйственной деятельности данного предприятия.

Курсовой проект состоит из расчётно-пояснительной записки и графической части, структура расчётно-пояснительной записки:

- 1. Титульный лист
- 2. Задание для курсового проекта
- 3. Содержание
- 4. Введение
- 5. Основные разделы расчётно-пояснительной записки
- 6. Заключение
- 7. Литература

Оформление курсового проекта должно соответствовать ГОСТ (ГОСТ 7.32–2001, ГОСТ 7.12 – 93, ГОСТ 2.105 – 95, ГОСТ 2.301-68). Проект должен быть, как правило, предоставлена в отпечатанном виде. Допускается и рукописный вариант, при этом объем работы увеличивается в 1,5 раза. Курсовой проект должен быть напечатан на стандартном листе писчей бумаги в формате А 4 с соблюдением следующих требований:

 текст должен быть помещён в рамку с отступами от края листа бумаги слева -20мм, справа, сверху и снизу – 5мм, в нижней части рамки должна быть помещена основная надпись формы 2 для листа содержания и формы 2а для всех последующих листов. Форма оформления основной надписи приведена в приложении5.

 $\bullet$  отступ от рамки до текста снизу и сверху должно быть 10 мм, слева – 5 мм, справа – не менее 3мм; абзацы в тексте начинают отступлением равным 15 – 17 мм.

- шрифт размером 14 пт, Times New Roman;
- межстрочный интервал одинарный или полуторный;

Каждый структурный элемент содержания проекта начинается с новой страницы. Разделы, подразделы, пункты и подпункты следует нумеровать арабскими цифрами и записывать с абзацного отступа. После номера раздела, подраздела, пункта и подпункта точку не ставят. Разделы, подразделы должны иметь заголовки. Заголовки следует печатать с прописной буквы без точки в конце. Заголовки отделяют от текста сверху и снизу двумя интервалами (10мм). Между заголовками раздела и подраздела оставляют расстояние равное двум интервалам. Наименование разделов записывается прописными буквами (приложение 1)

Содержание пояснительной записки располагают на листе после задания на проектирование. В содержание включают номера и наименование разделов и подразделов с указанием номеров листов (страниц)

Слово содержание записывают в виде заголовка симметрично тексту прописными буквами. Наименование, включённое в содержание, записывают строчными буквами (приложение 2).

Страницы следует нумеровать арабскими цифрами, соблюдая сквозную нумерацию по всему тексту. Титульный лист и задание включают в общую нумерацию они является первым и вторым листами. Номер страницы на титульном листе и задании не ставят.

Иллюстрированный материал следует располагать в работе непосредственно после текста, в котором они упоминаются впервые. На все иллюстрации должны быть ссылки в работе. Иллюстрации (чертежи, графики, схемы, документы, рисунки, снимки) должны быть пронумерованы

и иметь названия под иллюстрацией. Нумерация иллюстраций может быть сквозной по всему тексту работы (например: Рисунок 1, Рисунок 2. и т.д.) или в пределах раздела (например, Рисунок 1.1, 2.1. и т.д.). Слово рисунок и его наименование располагают посередине строки под рисунком. При ссылках на иллюстрации следует писать «… в соответствии с рисунком 2», допускается применять сокращение (см. рис. 2).

Таблицы в курсовом проекте располагаются непосредственно после текста, в котором они упоминается впервые или на следующей странице. На все таблицы должны быть ссылки в тексте. При ссылке следует писать слово «таблица» с указанием её номера, допускается применять сокращение (см. табл. 1). Нумерация таблиц может быть сквозной по всему тексту, в пределах раздела или работы. Записывается над таблицей слово «Таблица» тире и название таблицы. Таблицу с большим количеством строк допускается переносить на другой лист при этом над перенесённой частью записывают в правом углу «Продолжение таблицы 1». При этом заголовки столбцов (или строк) таблицы пронумеровываются, и на следующей странице не повторяется текст заголовков, а проставляется только соответствующий номер столбца (строки).

Заголовки столбцов и строк таблицы должны начинаться с прописной буквы, если они имеют самостоятельное значение, либо со строчной, если подзаголовок строки или столбца составляет одно предложение с соответствующим заголовком. Заголовки записывают, как правило, параллельно строкам таблицы. При необходимости можно заголовки записывать перпендикулярно строкам. В заголовке строки или столбца необходимо указать также единицу измерения величины, если все величины в данной строке (столбце) измеряются в одинаковых единицах (например, "Производительность, млн. оп/сек"). Если все величины в таблице измеряются в одних и тех же единицах, то размерность величины выносится в название таблицы (например, "Доходы предприятия (в тыс. руб.)")

Не допускается начинать таблицу внизу страницы, если после названия таблицы остается только заголовочная часть таблицы, либо заголовочная часть

плюс одна - две строки содержания; причем основная часть таблицы при этом оказывается на следующем листе.

Не допускается также перенос таблицы на следующую страницу, при котором на следующую страницу переносятся одна-две строки содержания таблицы. В этом случае следует либо несколько уменьшить размер шрифта, используемый в таблице, чтобы таблица поместилась целиком на предыдущем листе; либо немного увеличить интервалы между строками таблицы, чтобы таблица располагалась на страницах более равномерно (приложение 3).

Уравнения и формулы следует выделять из текста в отдельную строку. Выше и ниже каждой формулы или уравнения должно быть оставлено не менее одной свободной строки. Если уравнение не умещается в одну строку, то оно должно быть перенесено после знака равенства (=) или после знаков плюс (+), минус (-) умножения (·), деления (/), или других математических знаков, причём знак в начале следующей строки повторяют.

Пояснения значений символов и числовых коэффициентов следует приводить непосредственно под формулой в той же последовательности, в которой они даны в формуле.

Уравнения и формулы нумеруются в круглых скобках в крайнем правом положении от формулы. Допускается выполнение формул и уравнений рукописным способом черными чернилами

Нумерация уравнений и формул может быть сквозной по всему тексту курсового проекта или в пределах раздела.

Ссылки в тексте на порядковые номера формул дают в скобках, например, … в формуле (1) (приложение 4).

Цитирование различных источников в курсовой работе (проекте) оформляется ссылкой на данный источник указанием его порядкового номера в списке использованной литературы в квадратных скобках после цитаты, например [2]. В необходимых случаях в скобках указываются страницы, например [2, с. 45]. Возможны и постраничные ссылки.

Приложение оформляют как продолжение данного документа на последующих листах. В тексте документа на все приложения должны быть ссылки. Приложения располагают в порядке ссылок на них в тексте документа. Они имеют самостоятельную нумерацию. Номер приложения проставляется посередине страницы или в правом верхнем углу арабскими цифрами, слов приложение начинают с прописной буквы, например: Приложение 1, Приложение 2 и т.д.

Список использованной литературы оформляется в соответствии с ГОСТ 7.1-84 приложение 5).

В приложении 6, 7 дана структура и оформление титульного листа и задания на курсовой проект.

Все листы проекта и приложений аккуратно подшиваются (брошюруются) в папку.

## 2. Методическое указание по разработке вопросов расчётно-пояснительной записки

### Ввеление

<span id="page-9-0"></span>Во введении следует отразить важность и актуальность технического обслуживания автомобилей и двигателей в области авторемонтного производства и обеспечения народного хозяйства страны перевозками. Необходимо отметить дальнейшее повышение технологического уровня обслуживающего производства, механизации и автоматизации производственных процессов, качества выпускаемой продукции и эффективности производства.

Введение следует увязать с темой проекта, по объему оно не должно превышать 1-2 страниц. Материал для введения можно найти в методических указаниях по предмету, основной литературе, а также в периодической печати.

#### 1. Проектирование технологического процесса.

1.1 Краткое описание устройства, основных неисправностей сборочного узла. Характеристика основных причин потери работоспособности.

В данном разделе кратко описывается устройство того или иного агрегата, указываются характерные основные неисправности данного сборочного узла из-за чего происходит потеря работоспособности. Материал для данного раздела можно найти в методических указаниях по предмету, основной литературе по устройству автомобилей.

1.2 Технологический процесс разборки и или сборки узла.

В данном разделе описывается последовательность разборки (сборки) узла технические условия на разборку используемые инструмент основные требования

Пример:

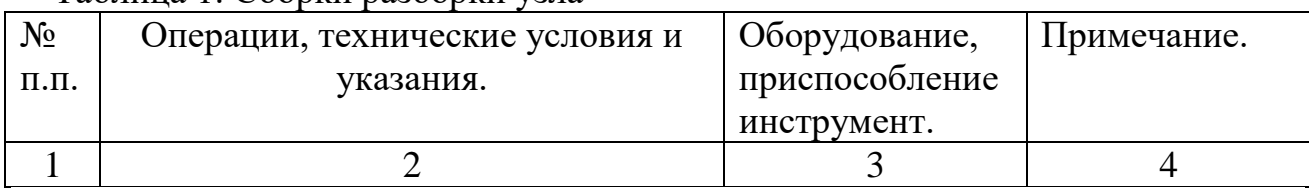

Таблина 1 Сборки разборки узла

#### 2. Проектирование технологического процесса восстановления детали.

При выполнении раздела следует указать:

- наименование детали;

- номер детали по каталогу

- материал, из которого изготовлена деталь. Если деталь составная, то указать материал всех элементов детали;

- твердость поверхностей, подверженных термической обработке;

- массу детали

Использовать рабочие чертежи деталей, карты дефектации, приведенные в руководствах по капитальному ремонту отдельных марок автомобилей, а также методические указания по предмету.

Каждая деталь должна быть восстановлена с минимальными трудовыми и материальными затратами при обеспечении максимального срока службы детали после ремонта. При обосновании способа устранения дефектов детали слелует рассмотреть:

- конструктивные особенности детали;

Наименование летали:

№ детали по каталогу:

Материал:

Масса детали:

Длинна обработки:

Основной дефект вала - износ поверхности вала менее ......... мм

Для устранения данного дефекта назначаем следующую технологию ремонта:

- a) мойка и дефектация
- токарная обработка  $\delta$ )
- $\mathbf{B}$ ) вибродуговая наплавка
- $\Gamma$ ) шлифование
- $\Box$ контроль

#### Токарная обработка

Проточить вал диаметром ...... мм до диаметра ......мм на длину 15 миллиметров.

Припуск на обработку определяем по формуле

$$
h = \frac{(D-d)}{2} \tag{1}
$$

где D-диаметр детали до обработки, принимаем D=52,4 мм d-диаметр детали после обработки, принимаем d=52 мм Подставим данные в формулу (1) получим:

$$
h = \frac{52.4 - 52}{2} = 0.2 \mu m
$$

Число проходов определяем по формуле:

$$
i = \frac{h}{t} \tag{2}
$$

где h-припуск на обработку, принимаем h=0,2мм t-глубина резания, принимаем  $t=1$ мм [4] табл. 107 Подставив данные в формулу (2) получим:

$$
i = \frac{0.2}{1} = 0.2
$$

принимаем 1 проход.

Выбираем подачу согласно, принятой глубины резания, диаметра обрабатываемой детали, из степени точности. Принимаем S=0,5 [4] табл.8

Скорость резания при обработке стали и подачи 0,5мм на оборот и глубине резания 1мм составляет 158м/мин. [4] табл.11

Введя поправочные коэффициенты для изменившихся условий резания определяем скорость резания по формуле:

$$
V = V^* K_1^* K_2^* K_3^* K_4 \tag{3}
$$

где К<sub>1</sub>- поправочный коэффициент зависимости от марки материала для CH 18-36

принимаем = 1,05 [4] табл.13

К<sub>2</sub>- коэффициент зависимости от характера заготовки и состояния его поверхности принимаем = 0,9 [4] табл.14

К<sub>3</sub>- коэффициент зависимости от марки режущей части резца принимаем = 1,15 [4] табл.15

К<sub>4</sub>- коэффициент зависимости от применяемого охлаждения

принимаем = 1 [4] табл.16

Подставим данные в формулу (3) получим:

 $V=158*1,05*0,9*1,15*1=171,7M/MHH$ 

Число оборотов детали определяем по формуле:

$$
n = \frac{(318 \cdot V)}{d} \tag{4}
$$

Подставим данные в формулу (4) получим:

$$
n = \frac{318 * 171.7}{52} = 1050.05 \text{ o}6/\text{m}^2
$$

Принимаем n=1000 об/мин значение для станка 162, не меняя глубины резания и полачи.

Длину обработки определяем по формуле:

$$
L=1+z
$$
 (5)

где z- величина врезания и перебега принимаем =2мм Подставим данные в формулу (5) получим:

$$
L=15+2=17\ \mathrm{mm}
$$

Норму времени для обработки детали определяем по формуле:

$$
T_H = T_O + T_B + T_{A[OII]} + T_{II3}/n
$$
\n
$$
(6)
$$

где Т<sub>о</sub>- основное время

 $T_B$  – вспомогательное время

Тлоп-дополнительное время

 $T_{\text{II}3}$ -подготовительно заключительное время принимаем = 7мин

n- количество обрабатываемых деталей принимаем =1

Основное время определяем по формуле:

$$
TO = \frac{L \ast i}{n \ast S} \tag{7}
$$

Подставим данные в формулу (7) получим:

$$
T_0 = \frac{17 * 1}{1000 * 0.5} = 0.034
$$

Вспомогательное время на обтачивание по 4-5 классу точности принимаем Т<sub>в</sub> = 0,5 мин [4] табл.44 Дополнительное время определяем по формуле:

$$
T_{\text{A}on} = \frac{T0 + TB}{100} * K \tag{8}
$$

где К- отклонение к оперативному времени принимаем  $=8\%$  [4] табл.7 Подставим данные в формулу (8) получим:

$$
T_{\text{A}OII} \frac{0.034 + 0.5}{100} * 8 = 0.043 \text{m} \text{m}
$$

Подставим данные в формулу (6) получим:

$$
T_H=0.034+0.5+0.043+7/1=7,577 \text{ with}
$$

### Наплавочные работы.

Наплавить вал диаметром 52 мм до диаметра 54 мм на длину 15 миллиметров. Подставим данные в формулу (1) получим:

$$
h = \frac{54 - 52}{2} = l \text{mm}
$$

Число проходов определяем по формуле (2) подставим данные получим:

$$
i = \frac{1}{1} = 1
$$
  npинимаем 1  npoход.

Число оборотов детали определяем по формуле(4): где V- скорость наплавки, принимаем V= 1,5м/об [4] табл.107 Подставим данные в формулу (4) получим:

$$
n = \frac{318 * 1.5}{5} = 8,83 \text{ of/mm}
$$

Длину наплавляемой поверхности определяем по формуле:

$$
L=1+2*S \tag{9}
$$

где S- шаг наплавки принимаем 1,8мм/об [4] табл.107 Подставим данные в формулу (9) получим:

$$
L = 15 + 2*1,8 = 18,6
$$
 
$$
MM/O6
$$

Основное время определяем по формуле (7):

где S- шаг наплавки принимаем 1,8мм/об [4] табл.107

n- число оборотов шпинделя принимаем 8,83 об/мин

i – число проходов принимаем 1

L – расчетная длинна обрабатываемой поверхности, принимаем 18,6 мм Подставим данные в формулу (7) получим:

$$
T_O = \frac{18,6*1}{8,83*1,8} = 1,17
$$
MH

Вспомогательное время на установку и снятие детали в трёх кулачковом патроне составляет 1 мин. [4] табл. 108. При этом вспомогательное время слагается из времени на установку и снятие детали и вспомогательного времени, связанного с наплавкой. Вспомогательное время принимаем равным 0,9 мин на один проход [3].

Рассчитываем общее вспомогательное время

$$
T_{BC} = 1 + 0.9 = 1.9
$$
 **MH.**

Дополнительное время определяем по формуле (8)

где К – отклонение к оперативному времени %, принимаем  $K = 15 \% [3]$ стр.141

Подставив данные в формулу (8) получим

$$
Toon = \frac{1,17+1,9}{100} * 15 = 0,46 \text{ min}
$$

 $T_{\text{II}}$  – подготовительно-заключительное время мин. Принимаем  $T_{\text{II}}$  = 16 мин [3] стр.141

Подставив данные в формулу (6) получим

$$
T_{\rm H} = 1{,}17 + 1{,}9 + 0{,}46 + 16/1 = 19{,}53 \text{ mm}
$$

Шлифовальная операция

Шлифовать поверхность диаметром 54 мм до диаметра 52,41 на длину 15 миллиметров

Припуск на обработку определяем по формуле (1)

$$
h = \frac{54 - 52,41}{2} = 0,795 \text{ mm}
$$

Число проходов определяем по формуле (2):

23,38 0,034  $i = \frac{0.795}{0.001} = 23.38$  принимаем 24 прохода

Продольную подачу определяем по формуле

$$
S = S_{\mathcal{A}} * B_{K} \tag{10}
$$

где Sд – продольная подача в долях ширины круга на 1 оборот детали. При чистовом шлифовании независимо от материала и диаметра детали  $S_n = 0.2...0.3$ 

 $B_{K}$  – ширина шлифовального круга мм, принимаем  $B_{K} = 45$  мм.

Подставив данные в формулу (10), получим

$$
S = 45 * 0.2 = 9 \text{ mm/o}6
$$

Окружную скорость для чернового шлифования принимаем согласно справочным данным Vд = 35 м/мин

Число оборотов детали определяем по формуле:

$$
n = \frac{1000 \cdot V\partial}{\pi \cdot D} \tag{11}
$$

где D – диаметр детали до обработки, принимаем D = 25 мм. Подставив данные в формулу (11), получим

$$
n = \frac{1000 * 35}{3,14 * 54} = 206,4206 / \text{min}
$$

Принимаем паспортные данные станка модели 3442 n = 198 об/мин Длину шлифовальной поверхности определяем по формуле:

$$
L = 1 + (0, 2, \dots, 0, 4) * Bk
$$
 (12)

Подставив данные в формулу (12), получим

$$
L = 15 + 0.2 * 45 = 24
$$
 **MM**

Норму времени для обработки детали определяем по формуле (6)

 $T_{\mu} = T_{\alpha} + T_{\mu} + T_{\text{non}} + T_{\text{m2}}/n$ 

Основное время определяем по формуле (7):

$$
To = \frac{L^*i}{n^*S} * K \tag{13}
$$

где  $K -$ коэффициент точности, принимаем  $K = 1.4$  [3]  $i$  – число проходов, принимаем  $i = 24$ n - число оборотов шпинделя, принимаем n = 198 об/мин Подставив данные в формулу (13), получим

$$
To = \frac{24 * 24}{100 * 9} * 1,4 = 0,453 \text{ mm}
$$

Вспомогательное время на установку и снятие детали составляет Тв<sup>1</sup>=0.4 мин. [3] табл. 90. и связанное с проходом Тв<sup>ii</sup> =1,84 мин. [3] табл. 91

Рассчитываем общее вспомогательное время

$$
T_{BC} = 0.4 + 1.84 = 2.24
$$

Дополнительное время определяем по формуле (8)

где К – отклонение к оперативному времени %, принимаем  $K = 9 \% [3]$  $crp.141$ 

Подставив данные в формулу (8), получим

$$
Toon = \frac{0,453 + 2,24}{100} * 9 = 0,242 \text{ min}
$$

 $T_{\text{II3}}$  – подготовительно-заключительное время мин. Принимаем  $T_{\text{II3}}$  = 10 мин [3] табл. 92

Подставив данные в формулу (6), получим

$$
T_{\rm H} = 0,453 + 2,24 + 0,242 + 10/1 = 12,935
$$

#### **3. Охрана труда**

При выполнении данного раздела следует указать основные требования техники безопасности при выполнении разборочно-сборочных работ. Материалы для выполнения данного раздела можно взять из типовых инструкций по технике безопасности учебной литературы.

#### **4. Экономическая часть**

Полную себестоимость восстановления детали рассчитываем по формуле

$$
C_{\pi}=C_{\pi p.\pi}+C_{p \scriptscriptstyle M}+C_{o \pi}
$$

где Спрн -заработная плата производственных рабочих с начислением в (руб.) Срм –стоимость ремонтных материалов в (руб.)

 $\widetilde{C}_{\text{on}}$  –стоимость общепроизводственных, общехозяйственных и накладных расходов в (руб.)

Заработная плата производственных рабочих рассчитывается по формуле:

$$
C_{\text{pph}}{=}C_{oc\text{3h}}{+}C_{\text{otq}}
$$

где  $C_{\text{ocs}}$  –зарплата производственных рабочих в (руб.) Сотч –отчисления на заработную плату в (руб.) Основная заработная плата определяется по формуле:

$$
C_{oc3H} = \frac{T_{H}*C_{Y}}{60}
$$

где Т<sub>н</sub> –норма времени обработки детали (часов)

С<sup>ч</sup> –часовая тарифная ставка рабочего, принимаем

Отчисление на заработную плату определяем по формуле:

$$
C_{\mathrm{OTY}} = 0.01 \text{ *} C_{\mathrm{OCH3}} \text{ *} \alpha
$$

где α-процент отчислений на заработную плату, принимаем =26,4%

Подставим данные в формулу (15,16,17) получим:

Стоимость ремонтных материалов определяем из доли заработной платы к доле стоимости материалов по формуле:

$$
C_{\text{pm}} = K_{\text{m}}^* C_{\text{ppH}} / K_{\text{crpm}}
$$

где К<sub>м</sub> принимаем = 0,25-0,35

 $K<sub>CTPM</sub>$ —принимаем =0,65-0,75

Определяем стоимость общих производственных и накладных расходов по формуле:

$$
C_{\text{off}} = C_{\text{oc3H}} * P_{\text{off}} / 100
$$

где Р<sub>оп</sub>-процент общехозяйственных и накладных расходов принимаем = 110 Определяем стоимость восстановления детали по формуле:

$$
C_{\pi} = C_{\pi}^{\ \mathrm{tot}} + C_{\pi}^{\ \mathrm{ham}} + C_{\pi}^{\ \mathrm{mm}\psi}
$$

где  $C_n^{\text{rok}}$  – полные затраты денежных средств на токарные работы  $C_{\text{n}}^{\text{Ham}}$  – полные затраты денежных средств на наплавочные работы Спшлиф - полные затраты денежных средств на шлифованные работы

#### 5. Заключение

В данном разделе описываются достигнутые результаты освоения курсового проектирования что было закреплено по изучаемому предмету, какие темы предмета были изучены более углубленно.

#### **3. Организация выполнения курсового проекта**

<span id="page-18-0"></span>Общее руководство и контроль выполнения курсового проекта осуществляет заместитель директора по УР, заведующий отделением, председатели ЦМК в соответствии с должностными обязанностями.

Руководителями курсового проекта является преподаватель профессионального модуля. Основными функциями руководителя являются:

- консультирование студентов по вопросам содержания и последовательности выполнения курсового проекта;

- оказание помощи студенту в подборе необходимой литературы, других информационных источников;

- контроль хода выполнения курсового проекта;

- подготовка письменного отзыва (рецензии) о курсовом проекте.

Выполненный курсовой проект рецензируется

руководителем проекта (см. Приложение 12). Рецензия должна содержать оценку:

- актуальности, практической значимости работы;

- сформированности понятийного аппарата курсового проекта;

- полноты и глубины теоретической части работы;

- стиля изложения материала;

- степени выраженности авторской позиции;

- соответствия оформления предъявляемым требованиям.

#### **4. Организация защиты курсового проекта**

<span id="page-18-1"></span>Защита курсового проекта является обязательной. Может быть предусмотрена открытая защита курсового проекта с приглашением работодателей.

Курсовой проект оценивается по пятибалльной системе. Положительная оценка по дисциплине, по которой предусматривается курсовой проект, выставляется только при условии успешной сдачи курсового проекта на оценку не ниже «удовлетворительно».

Студентам, получившим неудовлетворительную оценку по курсовому проекту, предоставляется право выбора новой темы курсового проекта или доработки прежней темы и определяется новый срок для ее выполнения.

Защита курсового проекта может проводиться как непосредственно по материалам выполненного проекта, так и с привлечением фотоотчета, видеоотчета, презентации, электронных или печатных копий документов и других материалов. Оценка курсового проекта должна производиться в соответствии с критериями оценки (см. приложение 13).

<span id="page-19-0"></span>1. Положение о курсовом проекте (работе) по дисциплинам профессионального цикла и (или) профессиональному модулю (модулям) технического профиля. - Брянск.: Б ГАУ ,2020.

2. Козарез И.В., Тюрева А.А. Технико-экономическое обоснование инженерных решений в дипломных и курсовых проектах. - Брянск: БГАУ 2020 г.

3. Оборудование и инструмент для автосервиса. Производство. Продажа. Гарантия. – М.;ГАРО 2020 г.

4. Епифанов Л.И. Епифанова Е.А. Техническое обслуживание и ремонт автомобилей. - М.: ФОРУМ - ИНФРА. 2020 г.

5. Кузнецов А.С. Техническое обслуживание и ремонт автомобиля. Книга 1, -М.: Издательский центр «Академия» 2020 г

6. Кузнецов А.С. Техническое обслуживание и ремонт автомобиля. Книга 2, -М.: Издательский центр «Академия» 2020 г

7. Карагодин В.И. Митрохин Н.Н. Ремонт автомобилей и двигателей -М.: Издательский центр «Академия» 2020 г.

8. Светлов М.В. Светлова И.А Техническое обслуживание и ремонт автомобильно

9. Тюрева А.А., Козарев И.В. Проектирование технологических процессов ремонта и восстановления- Брянск.: Б ГАУ, 2020.

10. http://www.viamobile.ru/index.php

11. http://avtomex.panor.ru

12. http://www.metalhandlibg.ru

13. http://www.avtoman.ru/books/book2

Приложение 1а

*Лист*

В основной надписи необходимо указывать следующее:

*23.02.03. КП.МДК.01.02.00.00.21.ПЗ.*

где *23.02.03. –*специальность;

*КП.* – курсовой проект;

*МДК.01.02.* – номер междисциплинарного курса;

*21.* – номер темы в приказе;

*00.00. -* номера позиций;

*ПЗ.* – пояснительная записка.

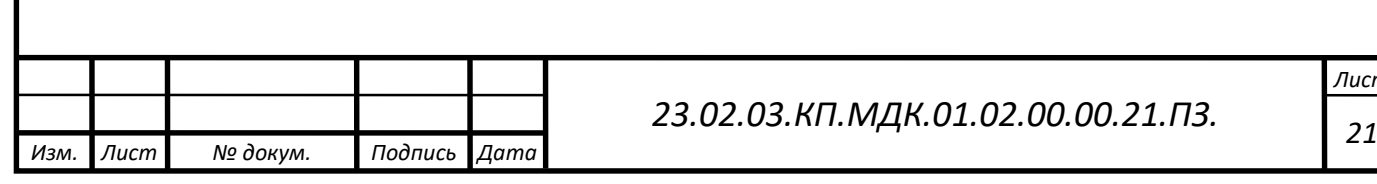

#### **1 1. Проектирование технологического процесса**.

### **1.1 Краткое описание устройства, основных неисправностей сборочного узла. Характеристика основных причин потери работоспособности.**

В данном разделе кратко описывается устройство того или иного агрегата, указываются характерные основные неисправности данного сборочного узла из-за чего происходит потеря работоспособности. Материал для данного раздела можно найти в методических указаниях по предмету, основной литературе по устройству автомобилей.

#### *Пример:*

*Тормозной кран* служит для управления тормозами автомобиля путем регулировки подачи сжатого воздуха из баллонов к тормозным камерам. Тормозной кран также обеспечивает постоянное тормозное усилие при неизменном положении тормозной педали и быстрое растормаживание при прекращении нажатия на педаль.

На автомобиле ЗИЛ-130 устанавливается комбинированный тормозной кран, который имеет диафрагмы из прорезиненного полотна и сдвоенные конические резиновые клапаны: выпускные; впускные.

При нажатии на педаль тормоза тяга привода поворачивает рычаг, который, опираясь на вилку рычага*,* выдвигает шток, сжимая уравновешивающую пружину*.* Диафрагма под давлением сжатого воздуха прогибается влево, а седло открывает выпускной клапан*.* Через отверстие в седле и выпускное отверстие на корпусе крана сжатый воздух из магистрали прицепа выходит в атмосферу. При снижении давления воздуха в магистрали прицепа вступает в действие его воздухораспределитель, обеспечивая поступление сжатого воздуха в тормозные камеры колес и торможение.

Основных неисправности:

пониженное давление воздуха в системе пневмопривода тормозов - происходит при утечке воздуха в местах не герметичности, при ослаблении натяжения приводного ремня, при повышенном износе цилиндропоршневой группы компрессора и выходе из строя клапанной системы разгрузочного устройства или регулятора давления (в т.ч. неправильная регулировка его);

неисправная работа тормозного крана - происходит при неправильной регулировке или повышенном износе деталей и нарушении работы клапанных механизмов;

повышенный свободный ход педали тормозов прорыв сжатого воздуха в тормозные камеры при не герметичности клапанов тормозного крана. В отдельных колесах не растормаживание возможно при обрыве стяжных пружин колодок, при заедании разжимного кулака, эллипса образном износе барабанов, а в зимнее время - прихватывание (примерзание) отсыревших накладок колодок к тормозным барабанам после длительных

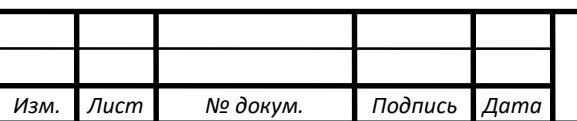

# СОДЕРЖАНИЕ

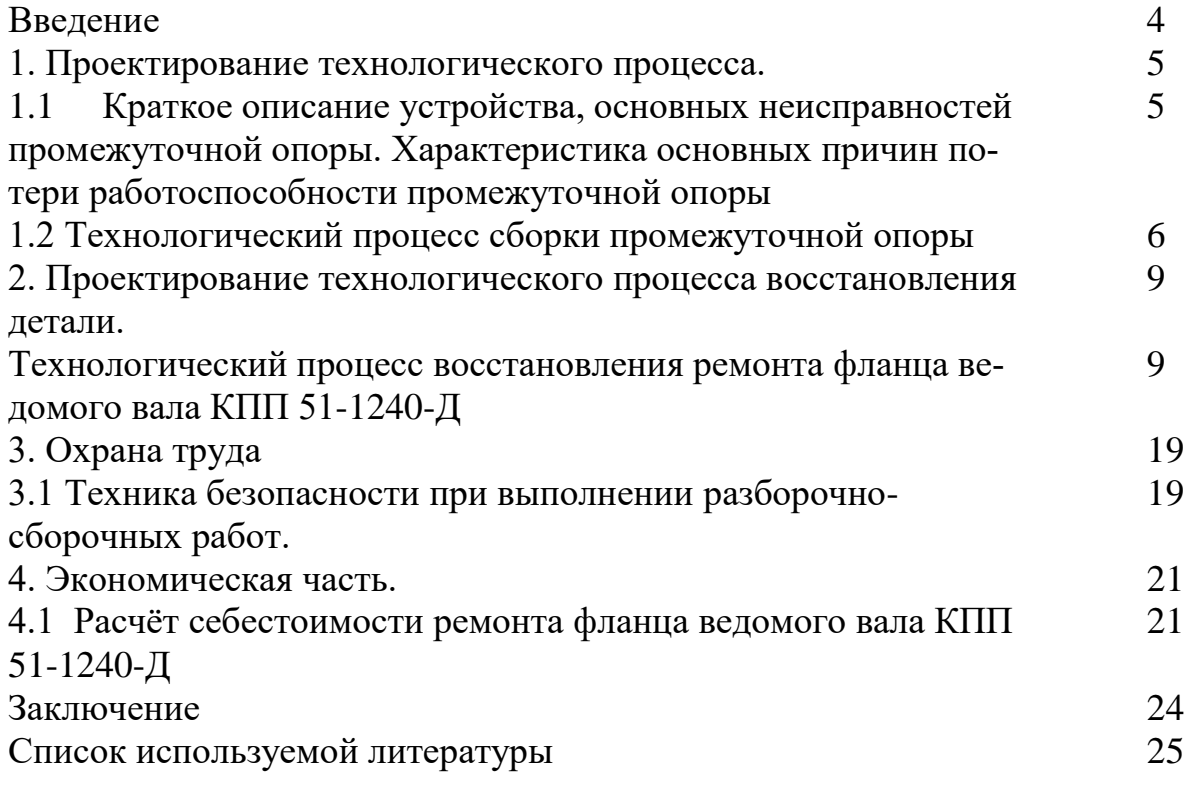

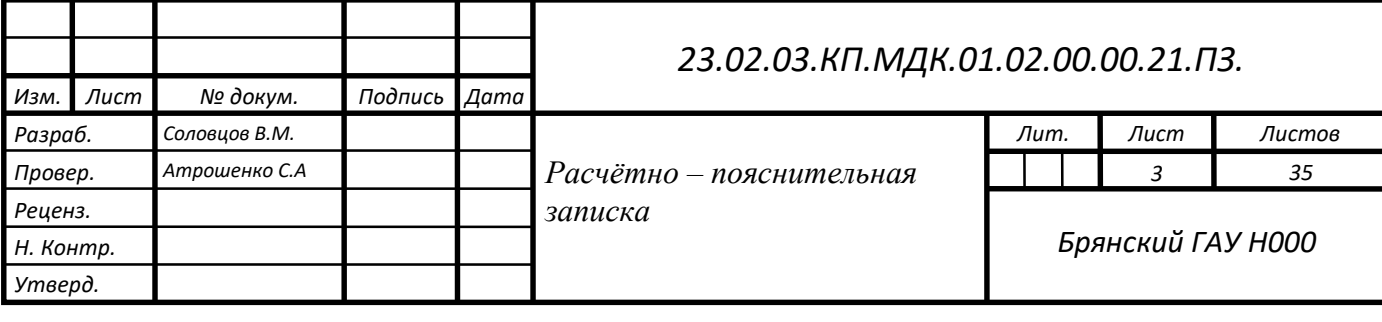

Приложение 3

1.2 Технологический процесс разборки и или сборки узла.

В данном разделе описывается последовательность разборки (сборки) узла технические условия на разборку используемые инструмент основные требования

*Пример:*

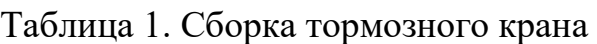

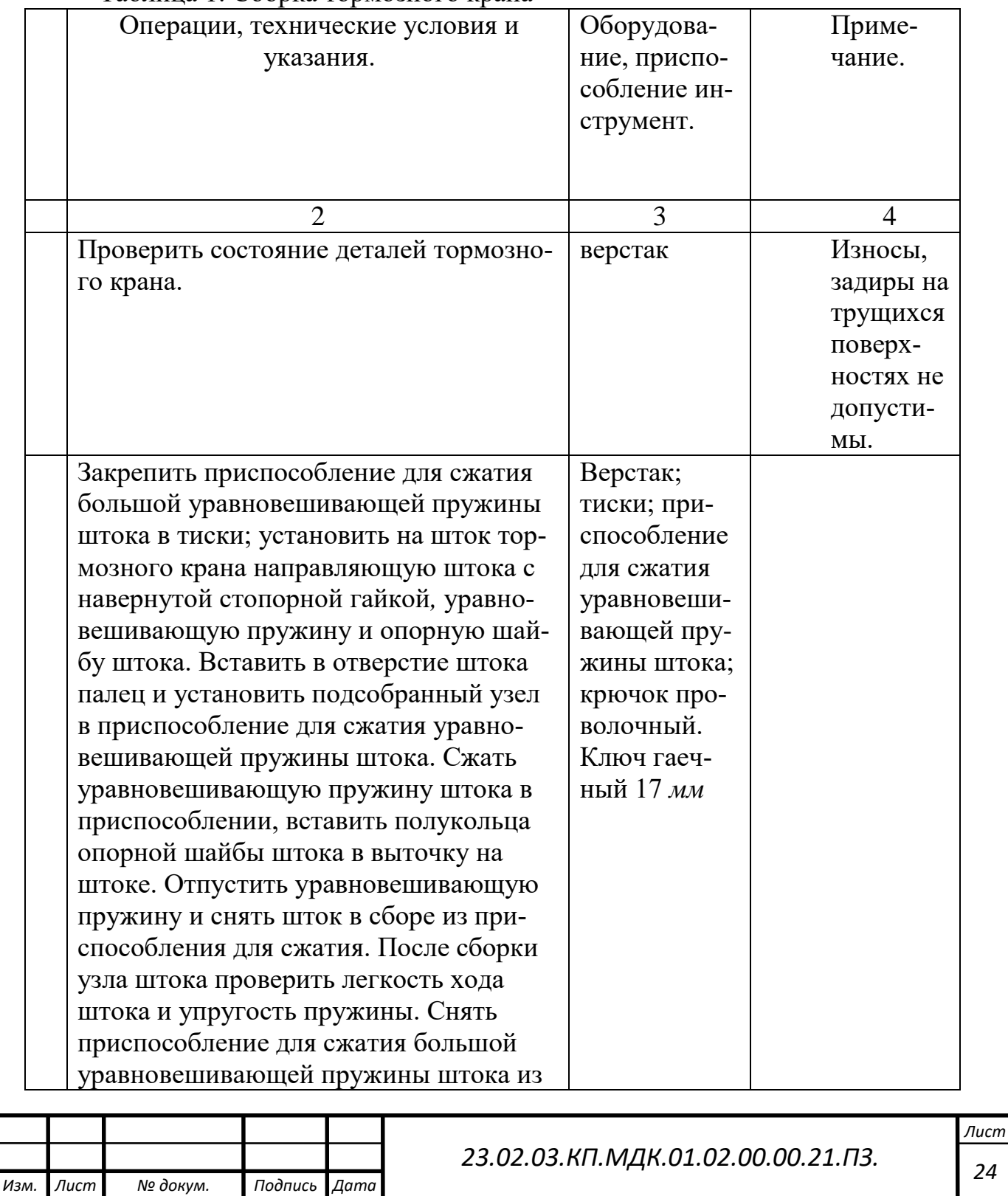

тисков

Приложение 4

## ЛИТЕРАТУРА

1. Методическое пособие по выполнению дипломного и курсового проекта по профессиональному модулю ПМ.01 «Техническое обслуживание и ремонт автомобильного транспорта» - Брянск.: Б ГАУ, 2020.

2.Положение о курсовом проекте (работе) по дисциплинам профессионального цикла и (или) профессиональному модулю (модулям) технического профиля. - Брянск.: Б ГАУ ,2020.

3. Козарез И.В., Тюрева А.А. Технико-экономическое обоснование инженерных решений в дипломных и курсовых проектах.- Брянск: БГАУ 2020 г..

4. Оборудование и инструмент для автосервиса. Производство. Продажа. Гарантия. – М.;ГАРО 2020 г.

5. Епифанов Л.И. Епифанова Е.А. Техническое обслуживание и ремонт автомобилей. - М.: ФОРУМ - ИНФРА. 2020 г.

6. Кузнецов А.С. Техническое обслуживание и ремонт автомобиля. Книга

1, -М.: Издательский центр «Академия» 2020 г

7. Кузнецов А.С. Техническое обслуживание и ремонт автомобиля. Книга

2, -М.: Издательский центр «Академия» 2020 г

8. Карагодин В.И. Митрохин Н.Н. Ремонт автомобилей и двигателей -М.: Издательский центр «Академия» 2020 г.

 9. Светлов М.В. Светлова И.А Техническое обслуживание и ремонт автомобильно

10. Тюрева А.А., Козарев И.В. Проектирование технологических процессов ремонта и восстановления- Брянск.: Б ГАУ, 2020.

11. http://www.viamobile.ru/index.php

12. http://avtomex.panor.ru

13. http://www.metalhandlibg.ru

14. http://www.avtoman.ru/books/book2

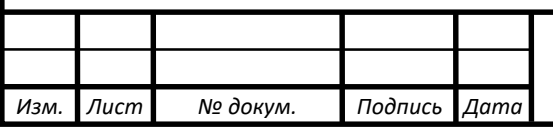

Приложение 5

# **МИНИСТЕРСТВО СЕЛЬСКОГО ХОЗЯЙСТВА РФ НОВОЗЫБКОВСКИЙ СЕЛЬСКОХОЗЯЙСТВЕННЫЙ ТЕХНИКУМ – ФИЛИАЛ ФГБОУ ВО «БРЯНСКИЙ ГОСУДАРСТВЕННЫЙ АГРАРНЫЙ УНИВЕРСИТЕТ»**

**Специальность:** 23.02.03 Техническое обслуживание и ремонт автомобильного транспорта

## **РАСЧЁТНО-ПОЯСНИТЕЛЬНАЯ ЗАПИСКА К КУРСОВОМУ ПРОЕКТУ**

**По профессиональному модулю** ПМ. 01 Техническое обслуживание и ремонт автомобильного транспорта.

МДК. 01.02 Техническое обслуживание и ремонт автомобильного транспорта

**Тема проекта:** Проектирование технологического процесса сборки тормозного крана, с разработкой технологии ремонта вала ведущего КПП 52-1701030.

**Проект выполнил:** Соловцов Василий Михайлович /\_\_\_\_\_\_\_\_/  $\overline{\text{L}}$  (подпись) студент 3 курса Н331 группы

Руководитель проекта: Атрошенко Сергей Александрович

**Оценка:** \_\_\_\_\_\_\_\_\_\_\_\_\_\_\_ **Дата:** \_\_\_\_\_\_\_\_\_\_\_\_\_\_\_\_\_\_

**Расчётно-пояснительная записка выполнена** на листах **Графическая часть** на 2 листах

**Новозыбков 202\_г.**

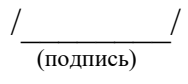

 $\frac{1}{\sqrt{\frac{1}{\ln(1)}}}$ 

## **: МИНИСТЕРСТВО СЕЛЬСКОГО ХОЗЯЙСТВА РФ НОВОЗЫБКОВСКИЙ СЕЛЬСКОХОЗЯЙСТВЕННЫЙ ТЕХНИКУМ-ФИЛИАЛ ФГБОУ ВО «БРЯНСКИЙ ГОСУДАРСТВЕННЫЙ АГРАРНЫЙ УНИВЕРСИТЕТ»**

Рассмотрено на заседании цикловой методической комиссии протокол № \_\_ от «\_\_\_» октября 20 г. Председатель ЦМК \_\_\_\_\_\_\_\_\_\_ / Новиков В.А. подпись ФИО

## **Задание для курсового проекта**

по профессиональному модулю: ПМ. 01 Техническое обслуживание и ремонт автомобильного транспорта

МДК 01.02 Техническое обслуживание и ремонт автомобильного транспорта специальность 23.02.03 Техническое обслуживание и ремонт автомобильного транспорта

студента 4 курса, группы Н 331Соловцов Василий Михайлович - ФИО

**Тема проекта:** Проектирование технологического процесса сборки тормозного крана, с разработкой технологии ремонта вала ведущего КПП 52-1701030.

**Утверждена приказом по учебному заведению** от ……..20 ..г. № …., §... номер темы в приказе 1

## Исходные данные

Узел: тормозной кран

Деталь: вала ведущего КПП 52-1701030: дефект – износ посадочного места под подшипник D  $_{13}$ 44,91 мм D<sub>ном</sub> 45 мм, L 40 мм.

2. Расчётно-пояснительная записка.

Введение.

1. Проектирование технологического процесса.

1.1 Краткое описание устройства, основных неисправностей тормозного крана. Характеристика основных причин потери работоспособности тормозного крана. 1.2 Технологический процесс сборки тормозного крана.

- 2. Проектирование технологического процесса восстановления детали.
- 2.1 Технологический процесс восстановления вала ведущего КПП 52-1701030
- 3. Охрана труда
- 3.1 Техника безопасности при выполнении разборочно-сборочных работ.

4. Экономическая часть.

4.1 Расчёт себестоимости восстановления вала ведущего КПП 52-1701030.

5. Заключение

## **Графическая часть проекта**

Лист 1. Структурная схема сборки тормозного крана

Лист 2. Технологическая карта восстановления вала ведущего КПП 52-1701030 Литература:

#### **Рекомендуемая литература:**

1. Методическое пособие по выполнению дипломного и курсового проекта по профессиональному модулю ПМ.01 «Техническое обслуживание и ремонт автомобильного транспорта». Брянск: Изд-во Брянский ГАУ, 2020.

2.Положение о курсовом проекте (работе) по дисциплинам профессионального цикла и (или) профессиональному модулю (модулям) технического профиля. Брянск: Изд-во Брянский ГАУ, 2020.

3. Козарез И.В., Тюрева А.А. Технико-экономическое обоснование инженерных решений в дипломных и курсовых проектах. Брянск: Изд-во Брянский ГАУ, 2020.

4. Оборудование и инструмент для автосервиса. Производство. Продажа. Гарантия. М.: ГАРО, 2020.

5. Епифанов Л.И., Епифанова Е.А. Техническое обслуживание и ремонт автомобилей. М.: ФОРУМ–ИНФРА, 2020.

6. Кузнецов А.С. Техническое обслуживание и ремонт автомобиля. Кн. 1. М.: Изд. центр «Академия», 2020.

7. Кузнецов А.С. Техническое обслуживание и ремонт автомобиля. Кн. 2. М.: Изд. центр «Академия», 2020.

8. Карагодин В.И., Митрохин Н.Н. Ремонт автомобилей и двигателей. М.: Изд. центр «Академия», 2020.

9. Тюрева А.А., Козарев И.В. Проектирование технологических процессов ремонта и восстановления. Брянск: Изд-во Брянский ГАУ, 2020.

10. http://www.viamobile.ru/index.php.

11. http://avtomex.panor.ru.

12. http://www.metalhandlibg.ru.

13. [http://www.avtoman.ru/books/book2.](http://www.avtoman.ru/books/book2)

Дата получения задания\_\_\_\_\_\_\_\_\_\_\_\_\_\_\_\_\_\_\_\_\_\_\_\_\_\_\_\_\_\_\_\_\_\_\_\_\_\_

Подпись студента\_\_\_\_\_\_\_\_\_\_\_\_\_\_\_\_\_\_\_\_\_\_\_\_\_\_\_\_\_\_ Аразов А.А.

Задание выдал преподаватель: и проиставляет Атрошенко С.А

#### **МИНИСТЕРСТВО СЕЛЬСКОГО ХОЗЯЙСТВА РОССИЙСКОЙ ФЕДЕРАЦИИ НОВОЗЫБКОВСКИЙ СЕЛЬСКОХОЗЯЙСТВЕННЫЙ ТЕХНИКУМ-ФИЛИАЛ ФГБОУ ВО «БРЯНСКИЙ ГОСУДАРСТВЕННЫЙ АГРАРНЫЙ УНИВЕРСИТЕТ»**

#### **РЕЦЕНЗИЯ НА КУРСОВОЙ ПРОЕКТ**

**по профессиональному модулю ПМ. 01 Техническое обслуживание и ремонт автомобильного транспорта, МДК 01.02 Техническое обслуживание и ремонт автомобильного транспорта студента \_ курса, группы \_\_\_\_\_**

**специальность: 23.02.03 Техническое обслуживание и ремонт автомобильного транспорта**

\_\_\_\_\_\_\_\_\_\_\_\_\_\_\_\_\_\_\_\_\_\_\_\_\_\_\_ **(Фамилия, Имя, Отчество студента)**

 **Тема проекта:** \_\_\_\_\_\_\_\_\_\_\_\_\_\_\_\_\_\_\_\_\_\_\_\_\_\_\_\_\_\_\_\_\_\_\_\_\_\_\_\_\_\_\_\_\_\_\_\_\_\_\_\_\_\_\_\_

**Утверждена приказом по учебному заведению** от <u>Г. № С. Номер темы в</u> приказе

Объём курсового проекта: \_\_ листов

Количество чертежей: \_\_ листа

 **Актуальность темы курсового проекта, её соответствие выданному заданию:** \_\_\_\_\_\_\_\_\_\_\_\_\_\_\_\_\_\_\_\_\_\_\_\_\_\_\_\_\_\_\_\_\_\_\_\_\_\_\_\_\_\_\_\_\_\_\_\_\_\_\_\_\_\_\_\_\_\_\_\_\_\_\_\_\_\_\_\_\_\_\_\_\_

**\_\_\_\_\_\_\_\_\_\_\_\_\_\_\_\_\_\_\_\_\_\_\_\_\_\_\_\_\_\_\_\_\_\_\_\_\_\_\_\_\_\_\_\_\_\_\_\_\_\_\_\_\_\_\_\_\_\_\_\_\_\_\_\_\_\_\_\_\_\_\_\_\_**

**\_\_\_\_\_\_\_\_\_\_\_\_\_\_\_\_\_\_\_\_\_\_\_\_\_\_\_\_\_\_\_\_\_\_\_\_\_\_\_\_\_\_\_\_\_\_\_\_\_\_\_\_\_\_\_\_\_\_\_\_\_\_\_\_\_\_\_\_\_\_\_\_\_\_**

**\_\_\_\_\_\_\_\_\_\_\_\_\_\_\_\_\_\_\_\_\_\_\_\_\_\_\_\_\_\_\_\_\_\_\_\_\_\_\_\_\_\_\_\_\_\_\_\_\_\_\_\_\_\_\_\_\_\_\_\_\_\_\_\_\_\_\_\_\_\_\_\_**

**\_\_\_\_\_\_\_\_\_\_\_\_\_\_\_\_\_\_\_\_\_\_\_\_\_\_\_\_\_\_\_\_\_\_\_\_\_\_\_\_\_\_\_\_\_\_\_\_\_\_\_\_\_\_\_\_\_\_\_\_\_\_\_\_\_\_\_\_\_\_\_\_\_\_**

**\_\_\_\_\_\_\_\_\_\_\_\_\_\_\_\_\_\_\_\_\_\_\_\_\_\_\_\_\_\_\_\_\_\_\_\_\_\_\_\_\_\_\_\_\_\_\_\_\_\_\_\_\_\_\_\_\_\_\_\_\_\_\_\_\_\_\_\_\_\_\_\_\_**

**\_\_\_\_\_\_\_\_\_\_\_\_\_\_\_\_\_\_\_\_\_\_\_\_\_\_\_\_\_\_\_\_\_\_\_\_\_\_\_\_\_\_\_\_\_\_\_\_\_\_\_\_\_\_\_\_\_\_\_\_\_\_\_\_\_\_\_\_\_\_\_\_\_\_**

\_\_\_\_\_\_\_\_\_\_\_\_\_\_\_\_\_\_\_\_\_\_\_\_\_\_\_\_\_\_\_\_\_\_\_\_\_\_\_\_\_\_\_\_\_\_\_\_\_\_\_\_\_\_\_\_\_\_\_\_\_

\_\_\_\_\_\_\_\_\_\_\_\_\_\_\_\_\_\_\_\_\_\_\_\_\_\_\_\_\_\_\_\_\_\_\_\_\_\_\_\_\_\_\_\_\_\_\_\_\_\_\_\_\_\_\_\_\_\_\_\_\_\_\_\_\_\_

**Оценка раскрытия темы, выполнение цели, задач:** \_\_\_\_\_\_\_\_\_\_\_\_\_\_\_\_\_\_\_\_\_\_\_\_\_

 **Оценка отношения студента к подготовке работы, его отличительные особенности:**

 **Полнота использования в курсовом проекте фактических материалов, литературных источников, достижения науки, техники, передового опыта:**

\_\_\_\_\_\_\_\_\_\_\_\_\_\_\_\_\_\_\_\_\_\_\_\_\_\_\_\_\_\_\_\_\_\_\_\_\_\_\_\_\_\_\_\_\_\_\_\_\_\_\_\_\_\_\_\_\_\_\_\_\_\_\_\_\_\_\_\_\_\_\_\_\_\_\_\_\_\_\_\_

 **Оценка графической части проекта:**\_\_\_\_\_\_\_\_\_\_\_\_\_\_\_\_\_\_\_\_\_\_\_\_\_\_\_\_\_\_\_\_\_\_\_\_\_\_

 **Положительные стороны курсового проекта (с выделением элементов исследования студента):** \_\_\_\_\_\_\_\_\_\_\_\_\_\_\_\_\_\_\_\_\_\_\_\_\_\_\_\_\_\_\_\_\_\_\_\_\_\_\_\_\_\_\_\_\_\_\_\_\_\_\_

**Отрицательные особенности проекта:** \_\_\_\_\_\_\_\_\_\_\_\_\_\_\_\_\_\_\_\_\_\_\_\_\_\_\_\_\_\_\_\_\_\_\_\_

 **Практическая ценность работы и мнение рецензента о возможности внедрения его в производство:** \_\_\_\_\_\_\_\_\_\_\_\_\_\_\_\_\_\_\_\_\_\_\_\_\_\_\_\_\_\_\_\_\_\_\_\_\_\_\_\_\_\_\_\_\_

 **Предлагаемая оценка курсового проекта**: \_\_\_\_\_\_\_\_\_\_\_ **Фамилия, имя, отчество руководителя проекта:** \_\_\_\_\_\_\_\_\_\_\_\_\_\_\_\_\_\_\_\_\_\_\_\_\_\_\_

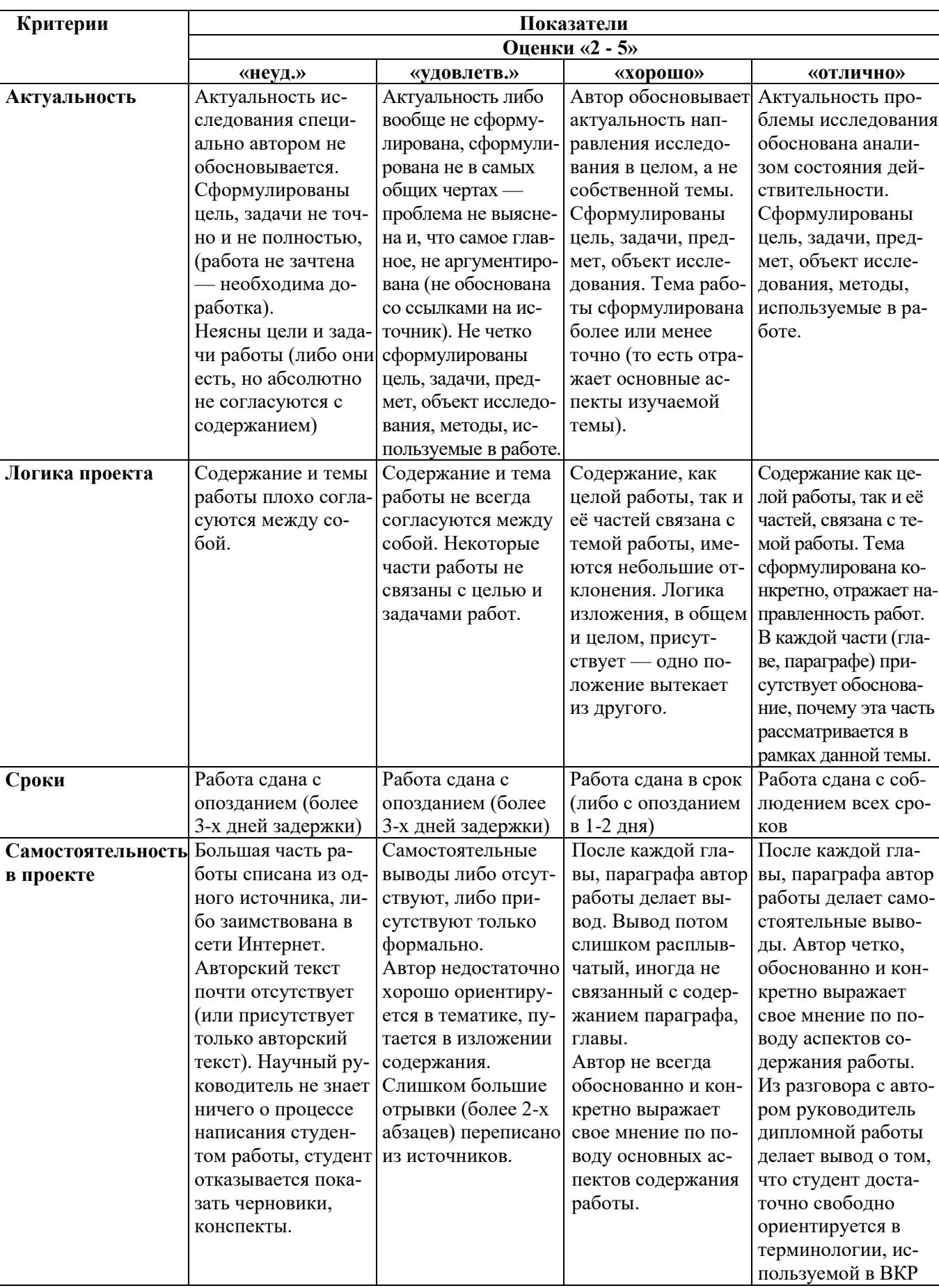

# Критерии оценки КП

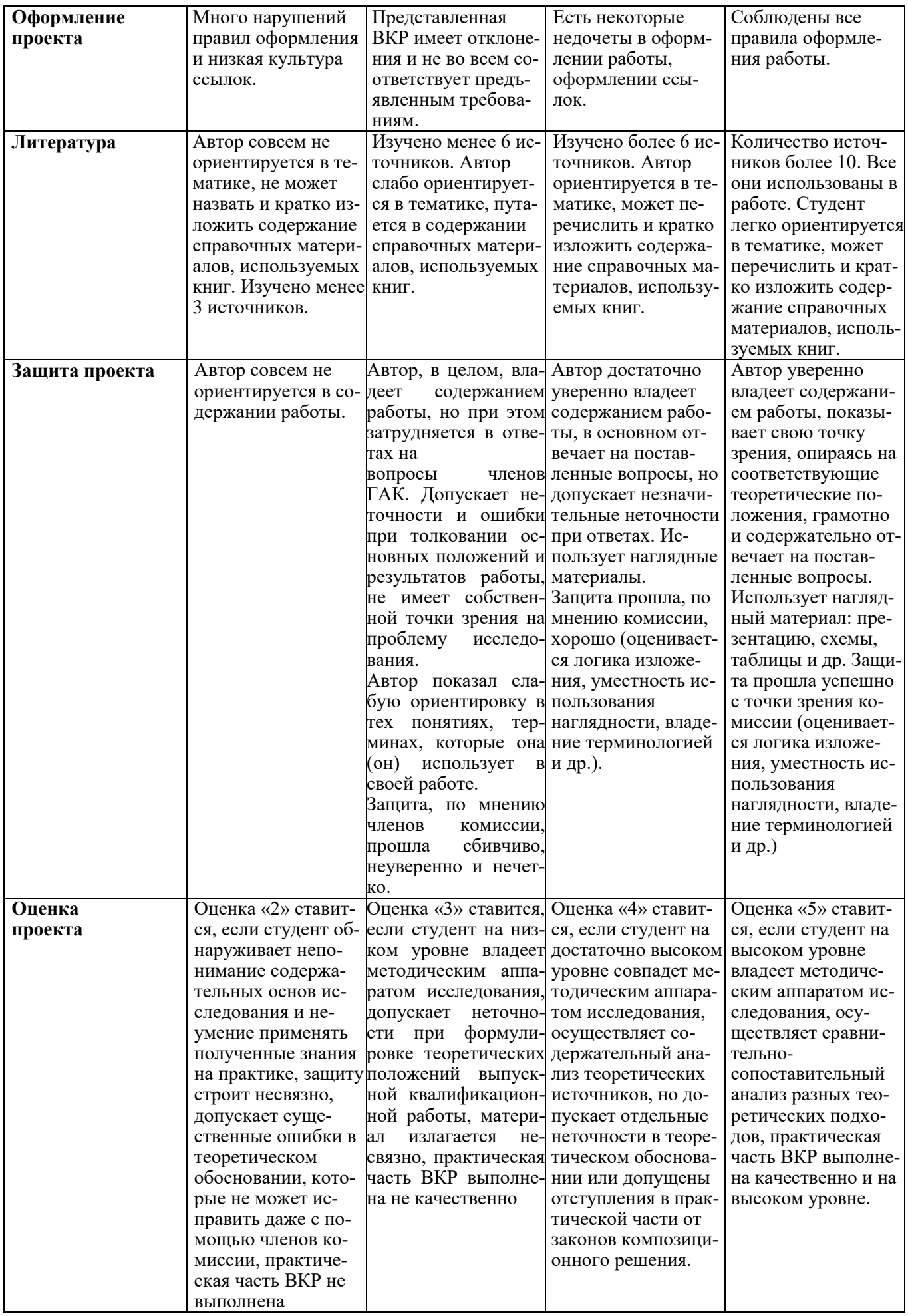

**Учебное издание** 

Атрошенко С.А.

## **Методические рекомендации по выполнению курсового проекта**

по ПМ.01. Техническое обслуживание и ремонт автомобильного транспорта по специальности 23.02.03 Техническое обслуживание и ремонт автомобильного транспорта

**«Ремонт автомобилей»**

Редактор Павлютина И.П.

Подписано к печати 14.12.2020 г. Формат 60×84  $\frac{1}{16}$ 1 Бумага печатная Усл. п. л. 1,86. Тираж 25. Изд. №6785.

243365 Брянская обл., Выгоничский р-н, с. Кокино Издательство Брянского государственного аграрного университета

\_\_\_\_\_\_\_\_\_\_\_\_\_\_\_\_\_\_\_\_\_\_\_\_\_\_\_\_\_\_\_\_\_\_\_\_\_\_\_\_\_\_\_\_\_\_\_\_\_\_\_\_\_